# **Oppgave 1 Runtime-systemer, skoping, typer (vekt 40%)**

**1a** 

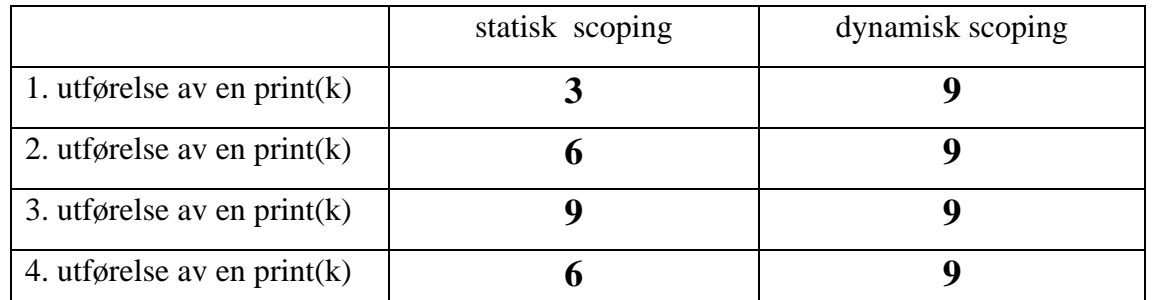

### **1 b & c**

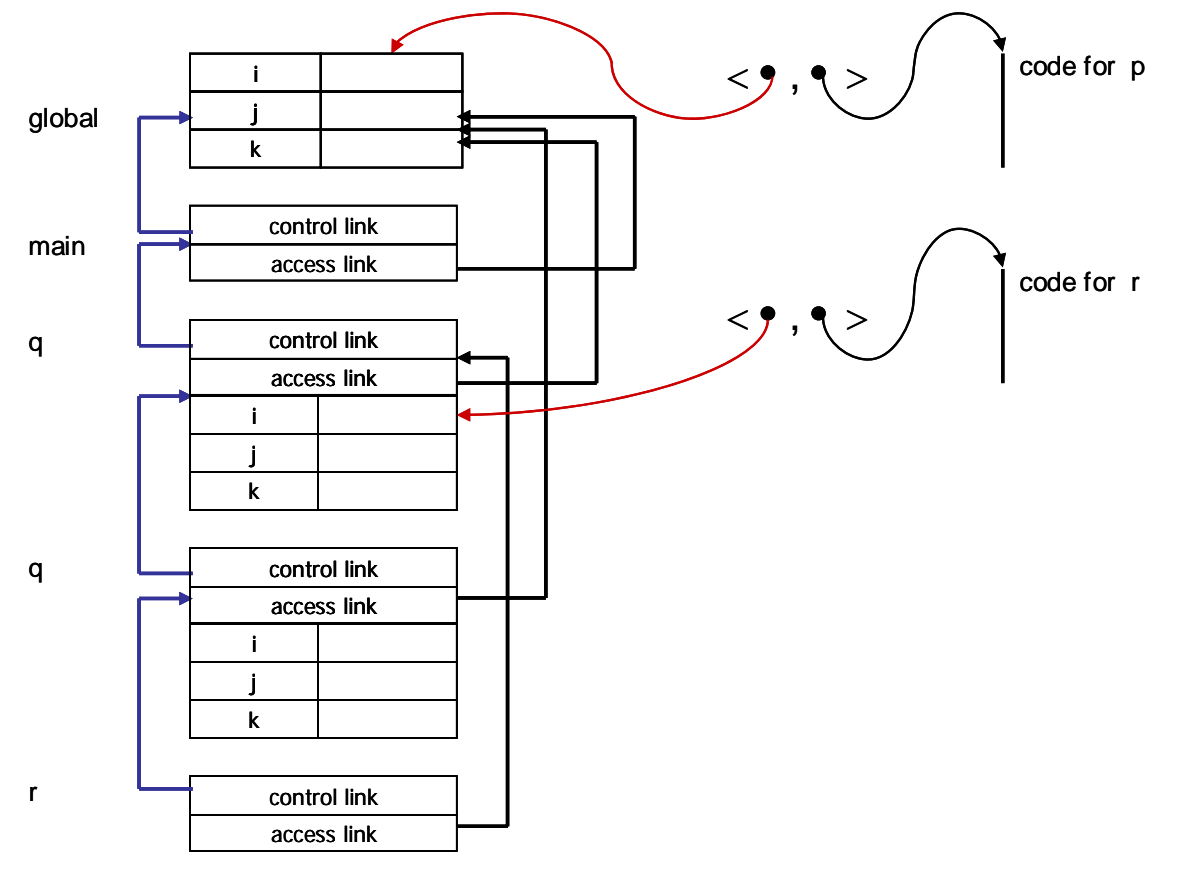

**1d 1)** 

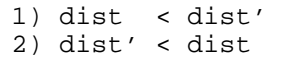

**1e 2)** 

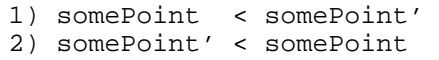

### **Oppgave 2 ML (vekt 40%)**

### **2a**

```
fun f(g,h) = g(g(h)) * 3;0. w = int \rightarrow int \rightarrow int1. t = r \rightarrow s2. t = s \rightarrow b3. w = b \rightarrow c4. c = int \rightarrow d5. e = t * r \rightarrow dFrom 1 & 2: 
6. r = s = bFrom 3 & 4: 
7. w = b -> int -> d 
From 0 & 7: 
8. b = int9. d = intFrom 6 & 8: 
10. r = int11. s = int 
From 1, 10 & 11: 
12. t = int \rightarrow intFrom 9, 10 & 12: 
13. e = (int -> int) * int -> int
```
### **2b**

```
1) fun firstElems xs = map hd xs; 
2) fun prodFirstElems xs = foldl op* 1 (firstElems xs); 
      Another solution: 
      fun prodFirstElems2 xs = foldr op* 1 (firstElems xs);
```
### **2c**

ONE SOLUTION:

fun  $f(0, count) = count$  $f(1, count) = 0.0/0.0$  $f(3, count) = -1.0$  $f(x, count) = f(x-2, count+1.0);$ 

#### ANOTHER POSSIBLE SOLUTION:

```
fun fAux(0,count, flag) = count 
        fAux(1,count, flag) = if flag=1 then 0.0/0.0 else ~1.0fAux(x,count, flag) = fAux(x-2, count+1.0, flag)fun eqTof(1, count) = fAux(1, count, 1)\vert eqTof(x,count) = fAux(x, count, 0);
```
## **Oppgave 3 Prolog (vekt 20%)**

### **3a**

a)

For example:

```
mother(sarah,per). 
mother(sarah,anne). 
mother(anne,sofia). 
mother(sofia,carlos).
```
#### b)

```
son(X,Y) :- father(Y,X), male(X).
daughter(X, Y) :- father(Y, X), female(X).
brother(X,Y) :- father(Z,X), father(Z,Y), X \leftarrow Y.
parent(X,Y) :- father(x,Y).
parent(X,Y) :- mother(x,Y).uncle(Uncle, Person) :- brother(Uncle, Parent), parent(Parent, Person).
```
### c)

- All the persons who have at least one brother.

### Define first:

```
attleastonebrother(X) :- (son(X,Y); daughter(X,Y)), son(Z,Y), X\ == Z.% Alternative: atleastonebrother(X) :- brother(X,Y), male(Y).
```
atleastonebrother(X).

- All the persons who are uncle of a female

Define first:

```
uncleftemale(X) :- uncle(X,Y), female(Y).
```

```
unclefemale(X).
```
### **3b**

Natural numbers may be defined as follows in Prolog:

```
natural_number(0). 
natural\_number(s(X)) :- natural\_number(X).plus(0,X,X) :- natural_number(X).
plus(s(X),Y,s(Z)) :- plus(X,Y,Z).
```

```
prod(0,X,0) :- natural_number(0). 
\text{prod}(s(X), Y, Z) :- \text{prod}(X, Y, XY), \text{plus}(XY, Y, Z).
exp(s(N),0,0).
exp(0,s(X),s(0)). 
exp(s(N),X,Y) :- exp(N,X,Z), prod(Z,X,Y).
```